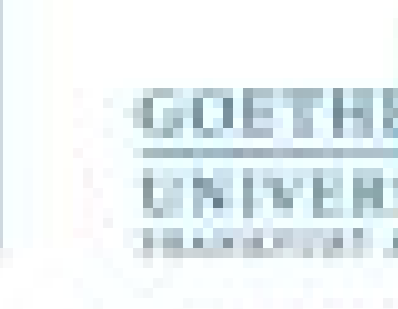

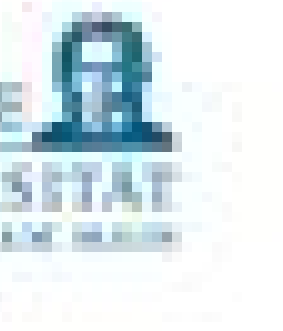

Programmieren für Studierende der Naturwissenschaften Lukas Müller

# V6 – Imports und NumPy

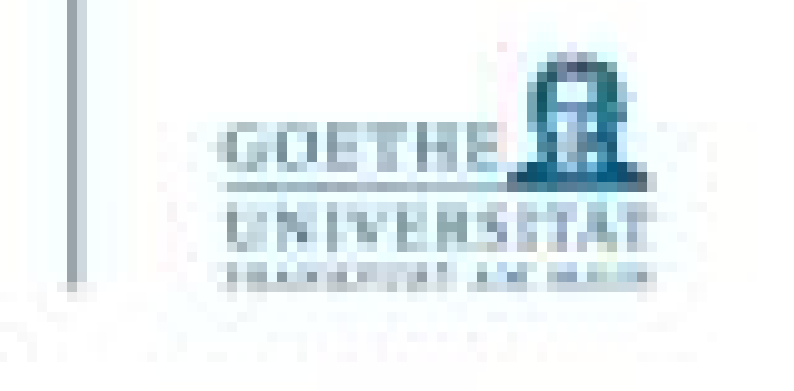

- Ein Modul ist ein abgeschlossener Teil einer Software, bestehend aus mehreren Teilprogrammen (Prozeduren und Funktionen) und Datenstrukturen
- Module sind ein Mittel zur Kapselung (encapsualation) von Software, d.h. Trennung von "Schnittstelle" und Implementierung und Schutz vor "unkontrollierter" Fehlerausbreitung
- Programme oder Programmteile werden wiederverwendbar, ohne dass Code redundant erstellt und auch gepflegt werden muss

#### Modularisierung

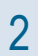

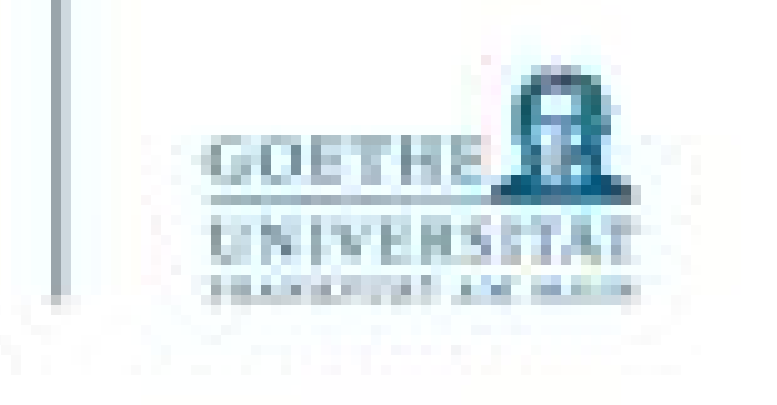

- Größere, komplexe Programme können durch den Einsatz von Modulen gegliedert und strukturiert werden. Funktionalitäten können nach dem Baukastenprinzip eingebunden werden
- Mehrere Entwickler\*innen(-gruppen) können nach erfolgter Schnittstellendefinition unabhängig voneinander einzelne Module bearbeiten und testen

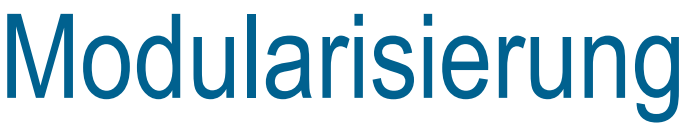

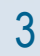

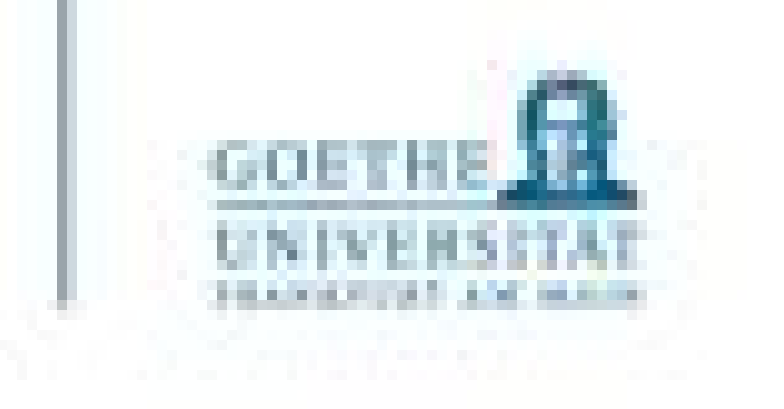

- Viele Programmiersprachen unterstützen das Modulkonzept durch integrierte Sprachmittel, so auch Python.
- Module können in vielen Programmiersprachen separat kompiliert und in Form von Programmbibliotheken bereitgestellt werden

#### Modularisierung

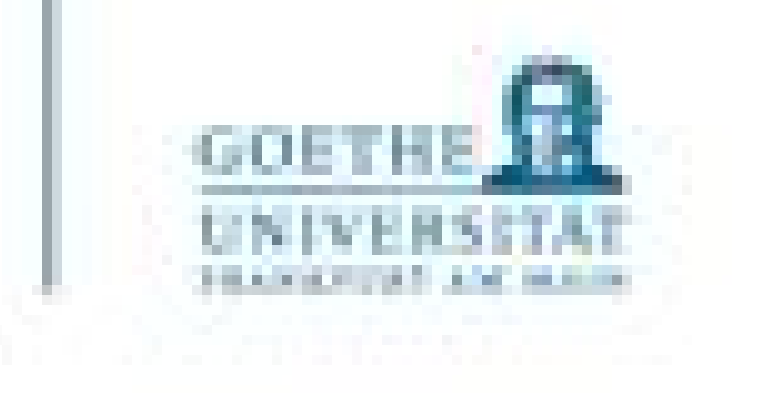

- Ein Modul ist ein "Behälter", der Objekte enthält. Module definieren einen sogenannten Namensraum
- Ein Modul entsteht dadurch, dass Sie in Python ein Programm mit der Endung .py unter einem Namen abspeichern
- Mit der Anweisung import <Dateiname> werden Module für das aktuelle Programm verfügbar gemacht

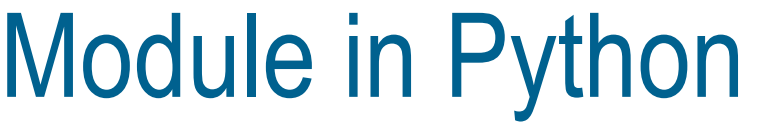

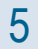

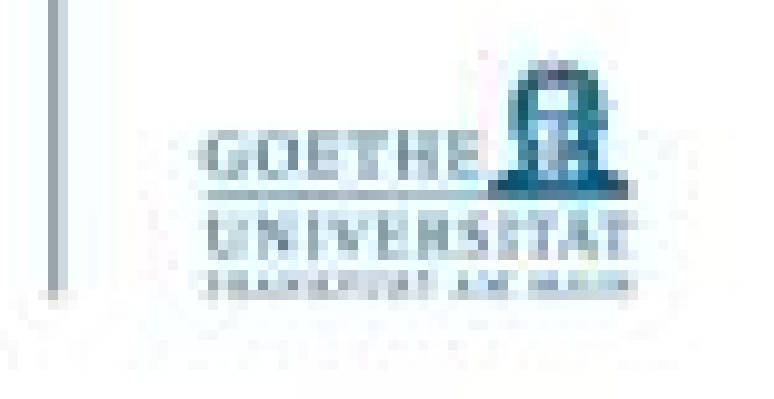

- Module sollen kurze Namen haben, alle in Kleinbuchstaben, keine Sonderzeichen (insbesondere keine Punkte!). Underscores nur dann, wenn es die Lesbarkeit erhöht
- Größere Python Programme werden oft als Paket von Modulen organisiert. Python Paketnamen nutzen nur Kleinbuchsstaben (kein Underscore)

Module in Python

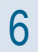

22. August 2022

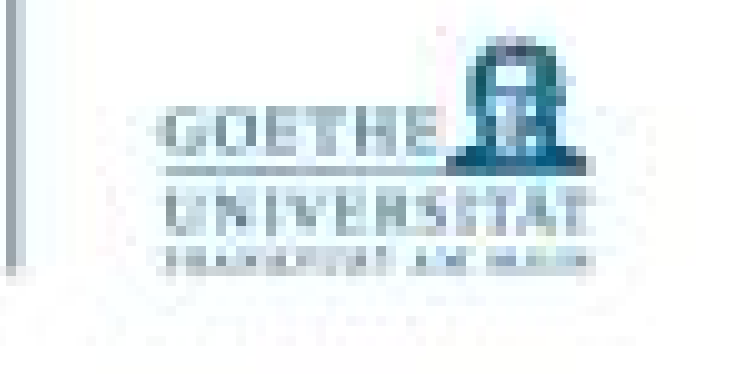

#### **Attribut Beschreibung**

m. dict direct direct contract of the Das Dictionary, welches zum Modul gehört und insbesondere die Namensverwaltung unterstützt m. doc Doc-String des Moduls m. name van des Moduls m. file aus der das Modul geladen wurde

#### Automatisch generierte Attribute eines Moduls m

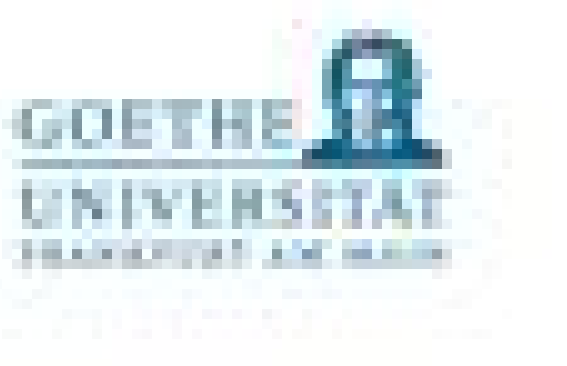

#### Attribute des Moduls

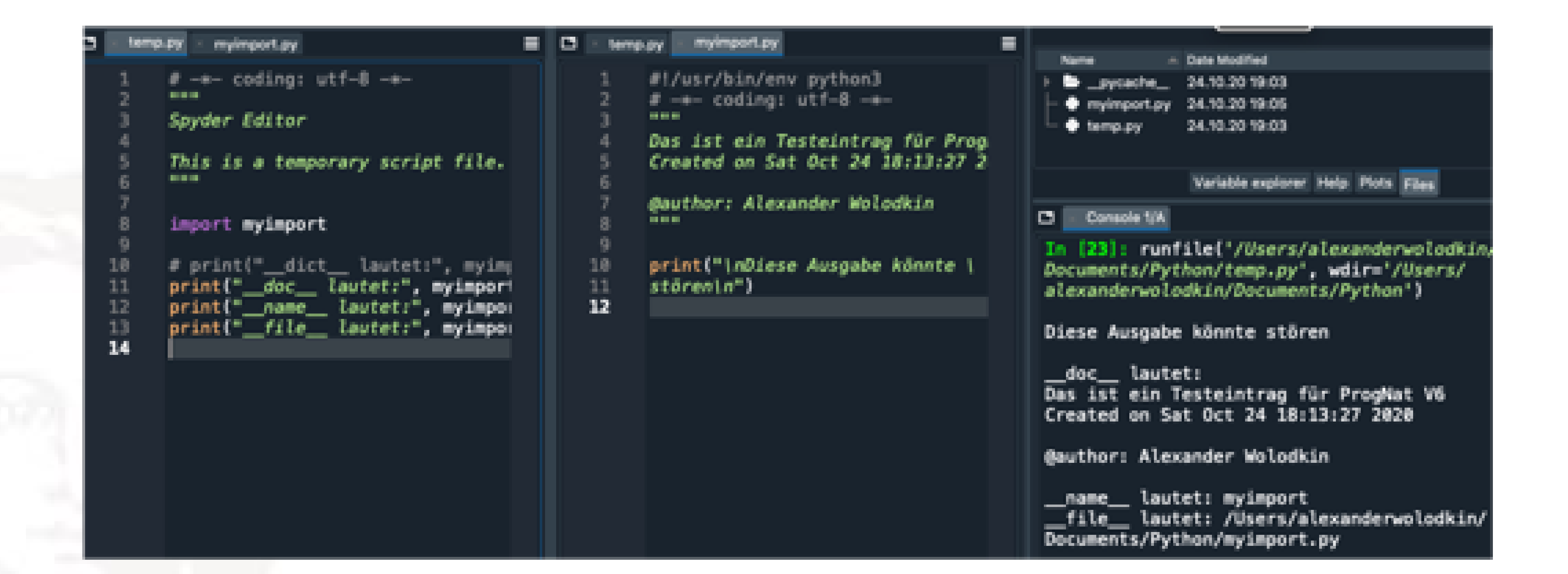

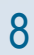

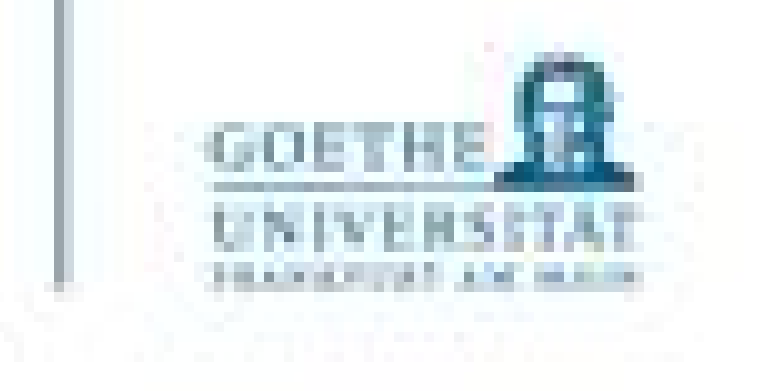

Zugriff auf Funktionen des Moduls durch Qualifizierung: module.Funktionsname

Zugriff auf die Funktion name des Moduls einfach durch name

> Alle-benutzten Namen werden importiert und können unqualifiziert benutzt werden

#### Import eines Moduls

#### import module

#### from module import name [, name]  $*$

from module import

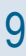

• **Wegen potentieller Namenskonflikte die letzte Variante nicht nutzen!**

• **Alternativ:** import module as <Spitzname>

Was passiert beim import?

- Die Moduldatei wird gesucht und hoffentlich gefunden
- Der Code wird in Byte Code übersetzt (wenn nötig)
- Das Modul wird einmal ausgeführt d.h. der Code auf "oberster Ebene" des Moduls (aber nur einmal, beim ersten import !)
- Dabei werden die Namen des Moduls bekannt gemacht (wie ein "Run Module" oder F5 in IDLE)

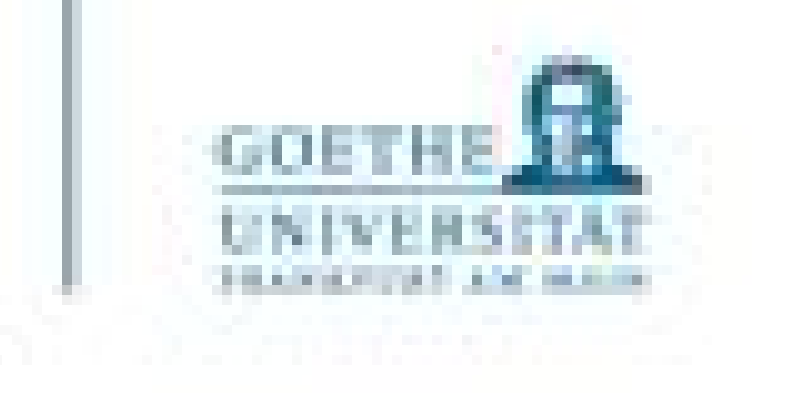

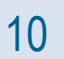

Die Sache mit dem main()

- Häufig findet man in Python Programmen/Modulen das Statement
- if \_\_name == " main ": <Code>
- Was soll das? Wofür braucht man das?
- ausliest
- Diese ist
	- mit Run Module (F5) gestartet wurde
	- == <eigener Modulname>, wenn es importiert wurde

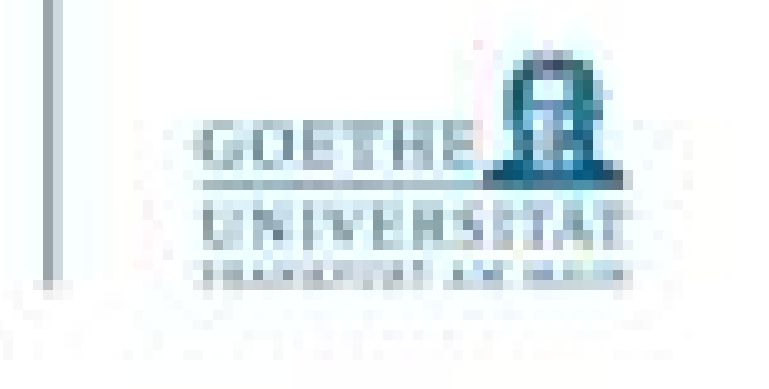

### • Jeder Python-Code kann zur Laufzeit erfragen, wie es heißt, indem es die Variable banne

 $\bullet$  ==  $\prime$  main  $\prime$ , wenn es vom Betriebssystem, von der Console aus oder in IDLE

main() - Beispiele

print('Hallo, hier ist das Modul testfile.') print('Bei mir ist \_\_ name \_\_ auf', \_\_ name \_\_ , 'gesetzt.')

def  $sr$  in test  $()$ : print('Hier läuft sr in test .' ) print('Bei mir ist \_\_ name \_\_ auf', \_\_ name \_\_ , 'gesetzt.')

 $def  $main()$ :$ 

print('Hier könnte z.B.Initialisierungscode für das Programm testfile \ stehen, wenn es als selbstständiges Programm aufgerufen wird.')

 $name = ' main ' :$  $main()$ 

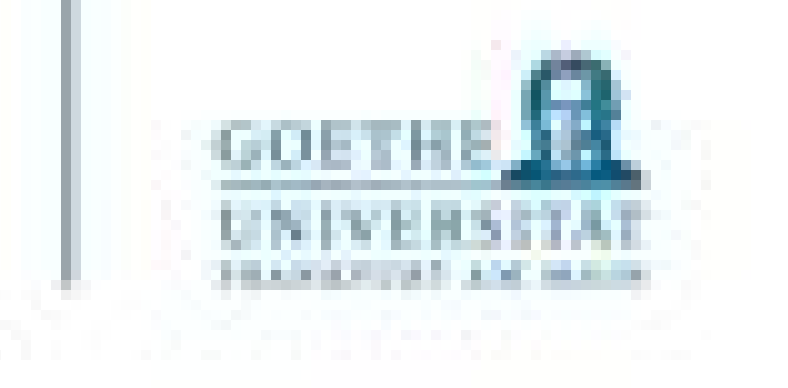

#### main() - Beispiele

#### $>>$ ======================= RESTART: /home/alina/testfile.py ========= ---------Hallo, hier ist das Modul testfile. Bei mir ist name auf main gesetzt. Hier könnte z.B.Initialisierungscode für das Programm testfile stehen, wenn es als selbstständiges Programm aufgerufen wird. >>> import testfile Hallo, hier ist das Modul testfile. Bei mir ist \_\_ name \_\_ auf testfile gesetzt.  $>>$

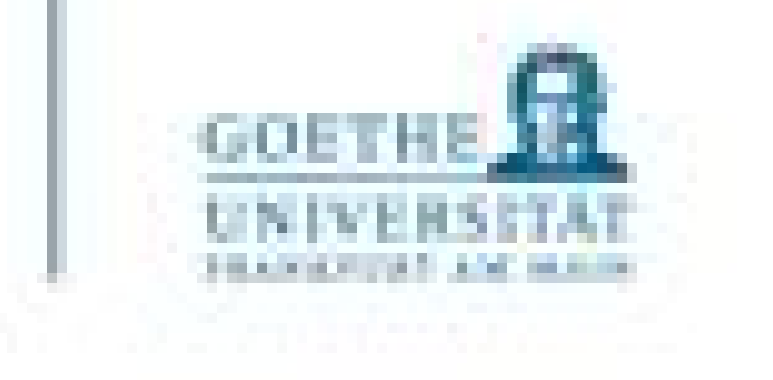

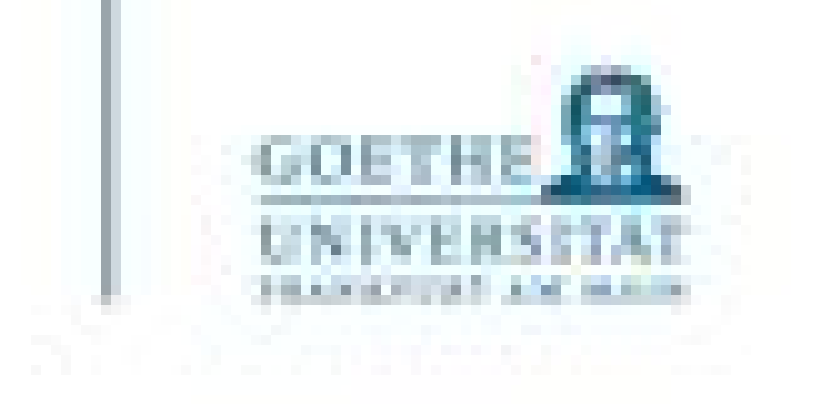

## Antwort:

- Dies als Unterprogramm zu schreiben ist etwas sicherer, weil so keine "globalen" Variablen für testfile versehentlich erzeugt werden können
- Außerdem kann man so auch für den Fall dass das Programm von außen aufgerufen wurde, den Code noch einmal besuchen

Warum schreiben wir das in eine separate Funktion statt in die if-Bedingung?

- Zusammengefasst: Mit einem .py File kann man folgendes machen:
	- als Modul importieren und dann in einem anderen Programm nutzen
		- alle Statements (außer hinter def und class) werden (einmal) ausgeführt
	- als Skript (Programm) starten und nutzen:
		- Hier hat man ggf. Initialisierungscode, den man nur braucht, wenn es als Skript/Hauptprogramm ausgeführt wird
- $\cdot$  if name == " main\_": main()
- Ist also eine Weiche, die erkennt, in welcher Umgebung der Code ausgeführt wird

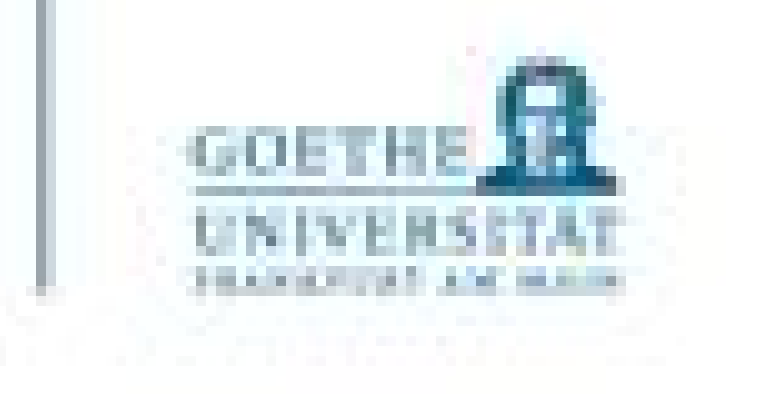

## Zusammenfassung

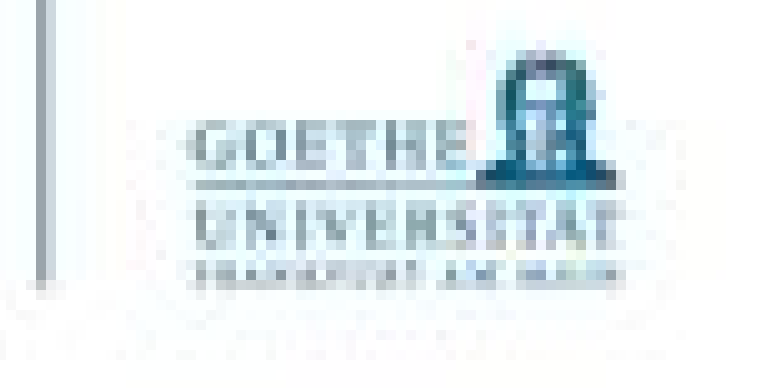

Wenn man ein Modul z.B. module\_1 importiert, sucht der Interpreter nach module\_1.py auf dem sogenannten **Modulsuchpfad** in der folgenden Reihenfolge:

1. im aktuellen Verzeichnis des Interpreters (wo dieser das rufende Modul geladen hat)

- 
- 2. in PYTHONPATH,
- 3. Im Default-Pfad "PATH"
	- Dies ist der Suchpfad für die Standardbibliotheken
	- Er ist installationsabhängig, hier speziell der Ordner für site packages.
- 4. In dem Inhalt von .pth Dateien die im Default-Pfad liegen.

Wo soll ich denn eigene Module speichern, damit der Interpreter sie findet?

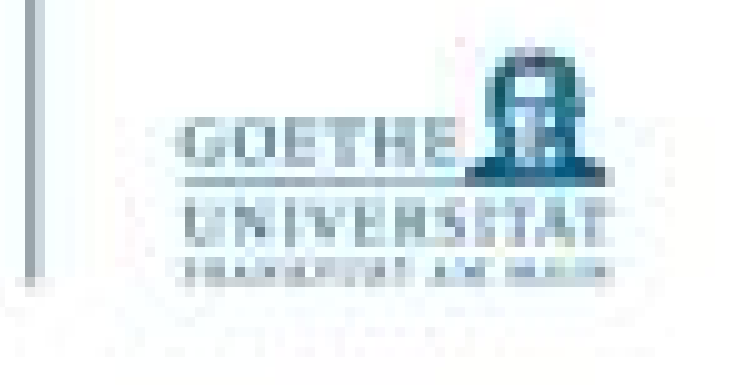

```
>>> import os
>> os.getcwd()
'/Users/alexanderwolodkin/Documents'
. . . 1
```
- Das ist praktisch, insbesondere während der Programmentwicklung
- Aufpassen: Es gilt das aktuelle Verzeichnis (current working directory) des Interpreters – nicht das von IDLE
- Fertig entwickelte Bibliotheken speichert man aber woanders.

## 1. Suchpfad: Im aktuellen Verzeichnis des Interpreters

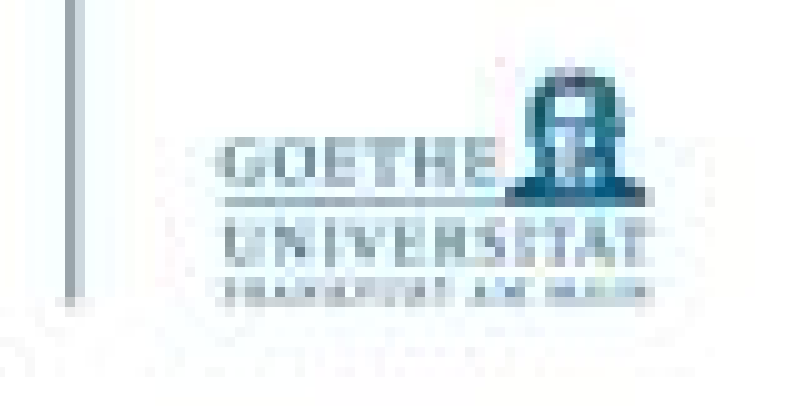

- Wenn diese Umgebungsvariablen (environment Variable) vorhanden und mit systemspezifischen Dateipfaden belegt sind, dann schaut der Python Interpreter ob er den Modulnamen in diesen Ordnern findet.
- Nach der Standard-Installation ist PYTHONPATH nicht vorhanden.
- Diese Umgebungsvariablen müssen z.B. unter Windows allerdings vergleichsweise umständlich gesetzt werden (bitte nachschlagen für euer Betriebssystem, falls ihr es näher wissen wollt).
- Interessant ist, dass dieser Pfad dann beim booten in den Pfad (siehe 3.) übernommen wird.

## 2. PYTHONPATH

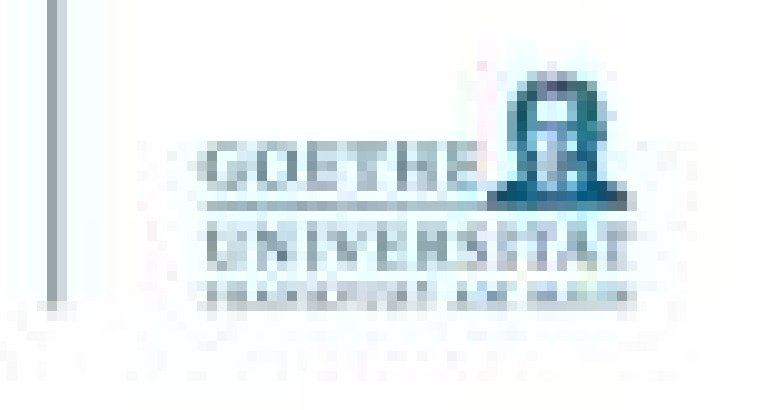

• Die Variable path im Modul sys, also sys.path, ist eine Liste von Strings, die den Default-Modul-

3. Im Default-Pfad "PATH"

- Suchpfad angibt.
- Dieser Suchpfad ist system- und installationsabhängig nachschauen!

```
>>> import sys
>>> sys.path
['', '/Users/alexanderwolodkin/Documents', '/Library/Frameworks/Python.framework
/Versions/3.9/lib/python39.zip', '/Library/Frameworks/Python.framework/Versions/
3.9/lib/python3.9', '/Library/Frameworks/Python.framework/Versions/3.9/lib/pytho
n3.9/lib-dynload', '/Library/Frameworks/Python.framework/Versions/3.9/lib/python
3.9/site-packages']
```
• Unter Windows gehören fertige Module in den Ordner [Installationspfad zu Python]\lib\site-

packages (je nach Version)

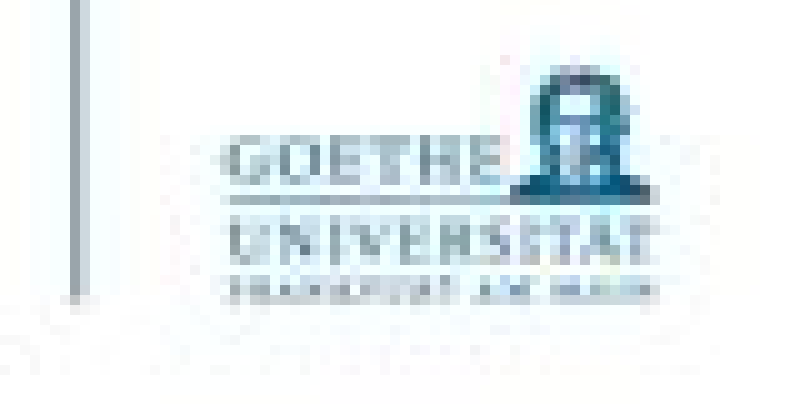

### Häufig genutzte Module aus den built-ins

• Modul sys Zugriff auf Umgebungskomponenten wie Kommandozeile etc.

• Modul os Werkzeuge der Betriebssystemumgebung: Prozesse, Dateien, Shell-Kommandos

• Modul re Mustererkennung, Reguläre Ausdrücke

• Modul math Grundlegende mathematische Funktionalitäten

• Modul time Messen von Zeit

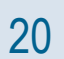

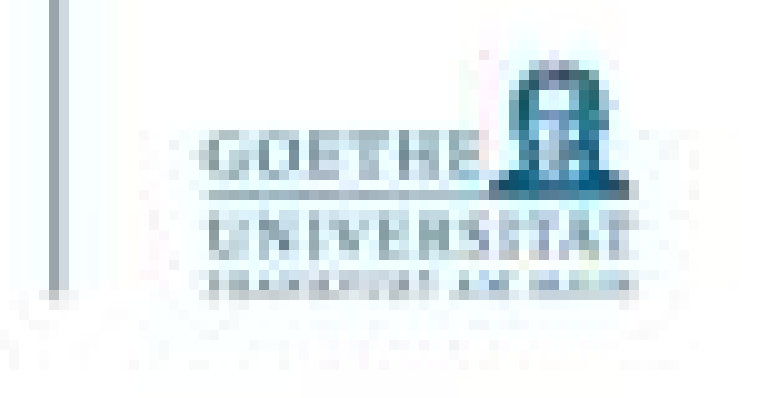

- Bereits gesehen in den letzten Vorlesungen und Übungen!
- Ein Unterprogramm (eine Funktion in Python) eröffnet (beim Aufruf) seinen eigenen Namensraum zur Namenskapselung.
- Jedes Mal, wenn eine Funktion aufgerufen wird, entsteht deshalb ein neuer lokaler Namensraum.
- Dieser Namensraum enthält die Namen, die hier definiert werden: die (formalen) Funktionsparameter sowie die Namen von Variablen, denen im Rumpf der Funktion Werte zugewiesen werden.

#### Namensräume

- Wir gliedern unsere Programme in Hauptprogramm (dem rufenden Programm, z.B. der interaktive Interpreter im IDLE), gegebenenfalls in Module und in Funktionen.
- Wenn wir "vorsichtig", d.h. restriktiv, mit der import-Anweisung umgehen, können wir Namenskonflikte (gleicher Name für verschiedene Objekte, die zum Beispiel von verschiedenen Programmierern geschrieben wurden) weitgehend vermeiden.
- Der Schlüssel dazu ist der qualifizierte Name, der mithilfe der Punktnotation die verschiedenen Namensräume abtrennt: import <module> gibt Zugriff auf Funktionen des Moduls durch Qualifizierung: module.Funktionsname

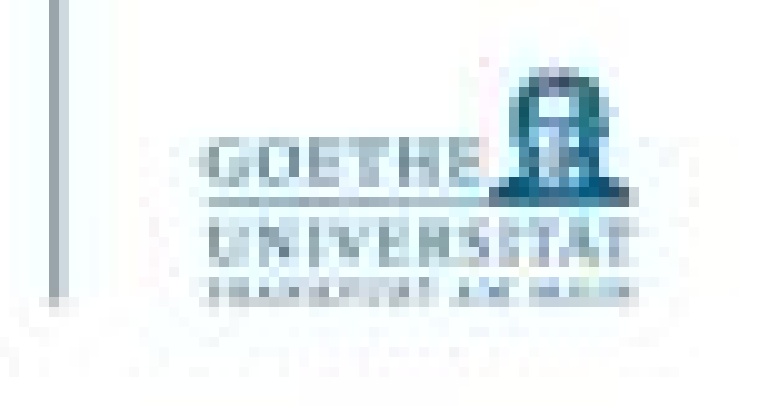

Zusammenfassung: Strukturierte Programmierung

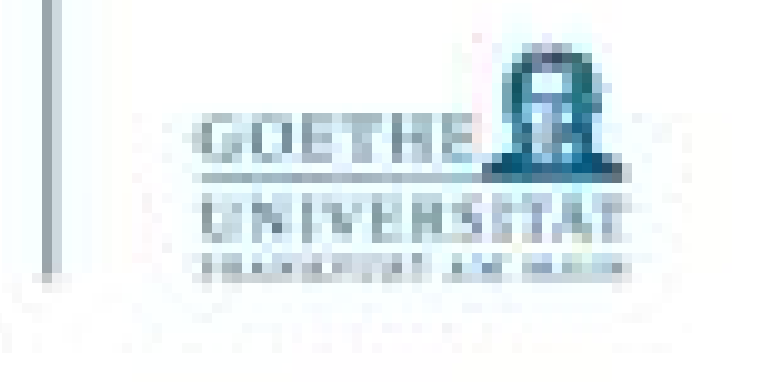

- Pakete, die wir noch benutzen wollen:
	- NumPy
	- SciPy
	- Matplotlib
- Installation: https://www.scipy.org/install.html
- Dokumentation: https://docs.scipy.org/doc/
- Nachher ausprobieren!

### Wichtige Pakete

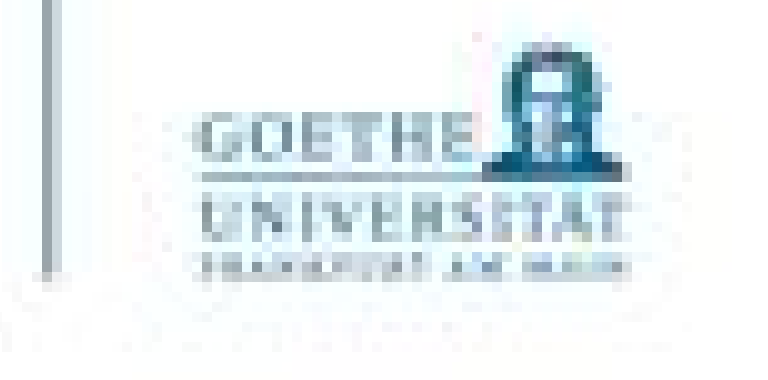

• Muss importiert werden, als

import numpy

• häufig auch

import numpy as np

### Das Paket numpy

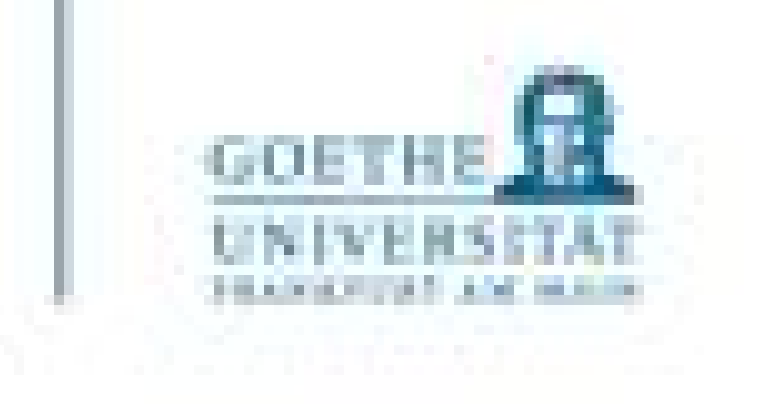

- Das wichtigsten Feature, das numpy bereitstellt, sind die sogenannten multidimensionalen Arrays
- Diese funktionieren ähnlich wie die Listen in Python
- Integration von C/C++ (wird nicht näher betrachtet)
- Schnelle Erzeugung generischer Daten

Numpy Features - Array

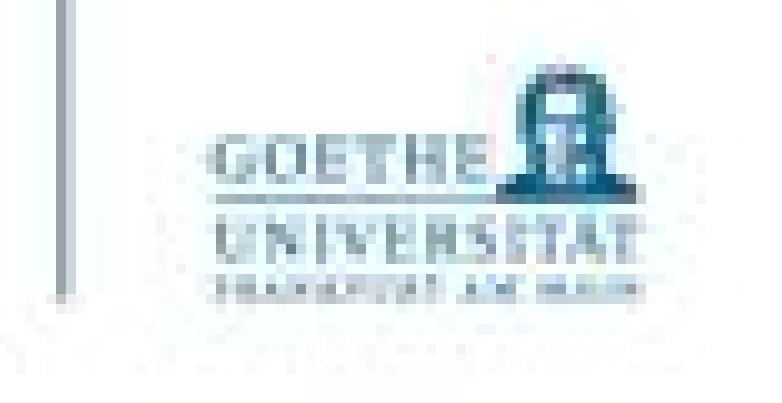

- Wichtige Unterschiede zu Listen:
	- Die Einträge dürfen nur von einem (numerischen) Datentyp sein
	- Zugriff auf mehrdimensionale Arrays funktioniert, "wie man sich das wünscht" (also wie über Indizes einer Matrix)
	- Eine nachträgliche Änderung der Anzahl der Einträge ist nicht möglich • Bei einer Konkatenation wird ein neues Objekt erstellt!
	-

#### Numpy Features - Array

### **Beispiel**

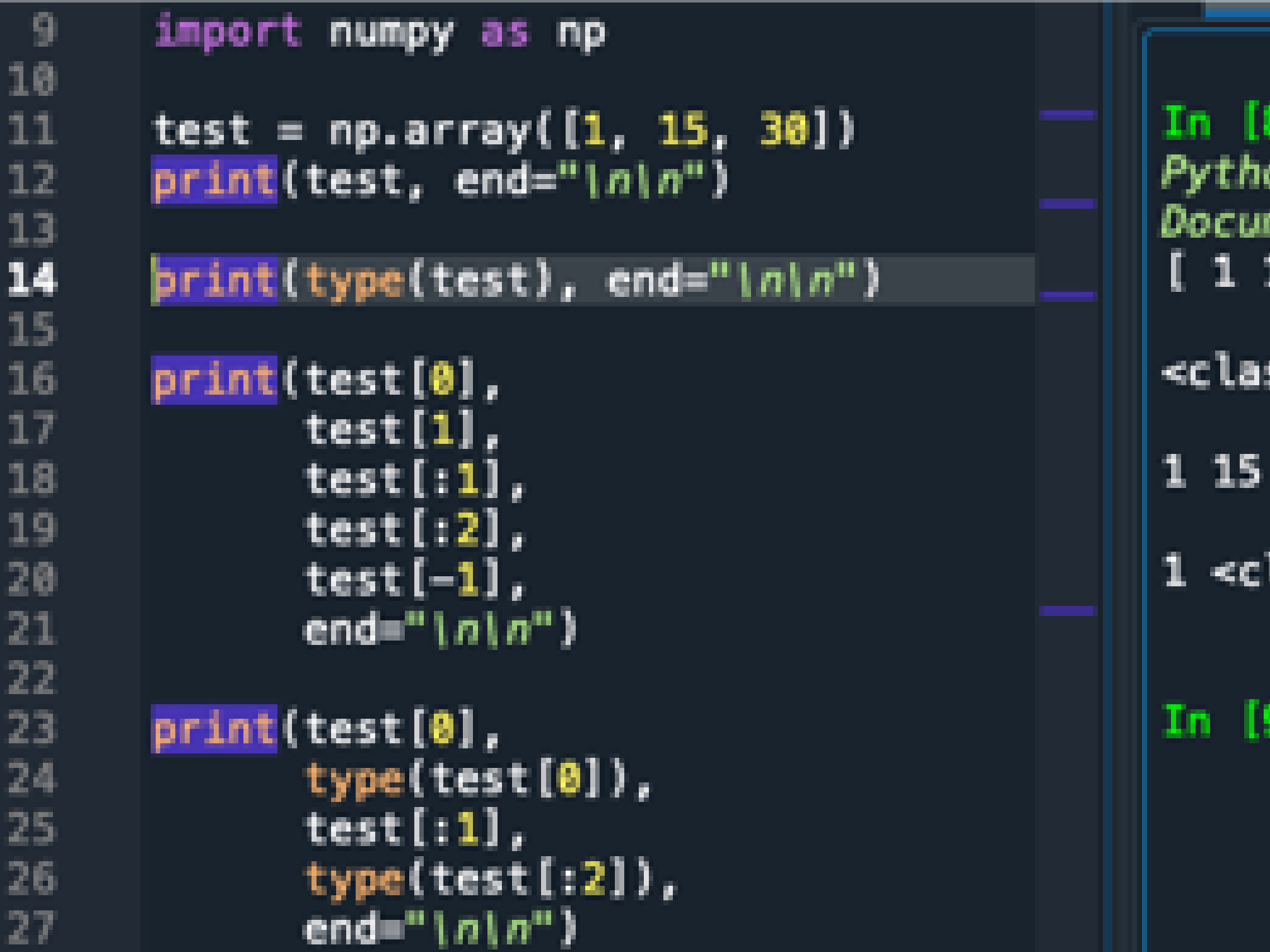

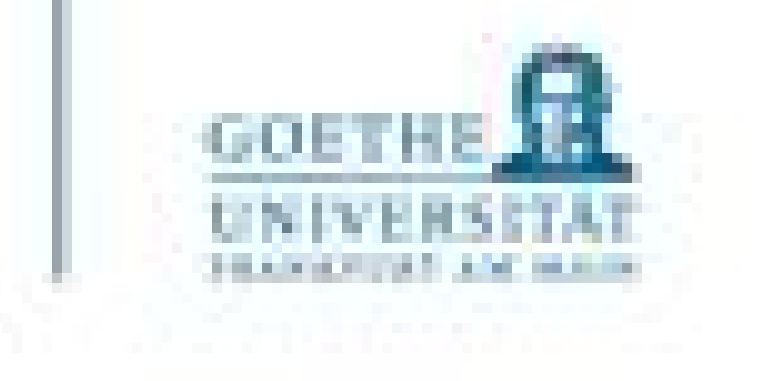

```
8]: runfile('/Users/alexanderwolodkin/Documents/
on/temp.py', wdir='/Users/alexanderwolodkin/<br>ments/Python')
15 30]
ss 'numpy.ndarray'>
[1] [1 1 15] 30
lass 'numpy.int64'> [1] <class 'numpy.ndarray'>
```
#### 91 :

#### **Beispiel 2**

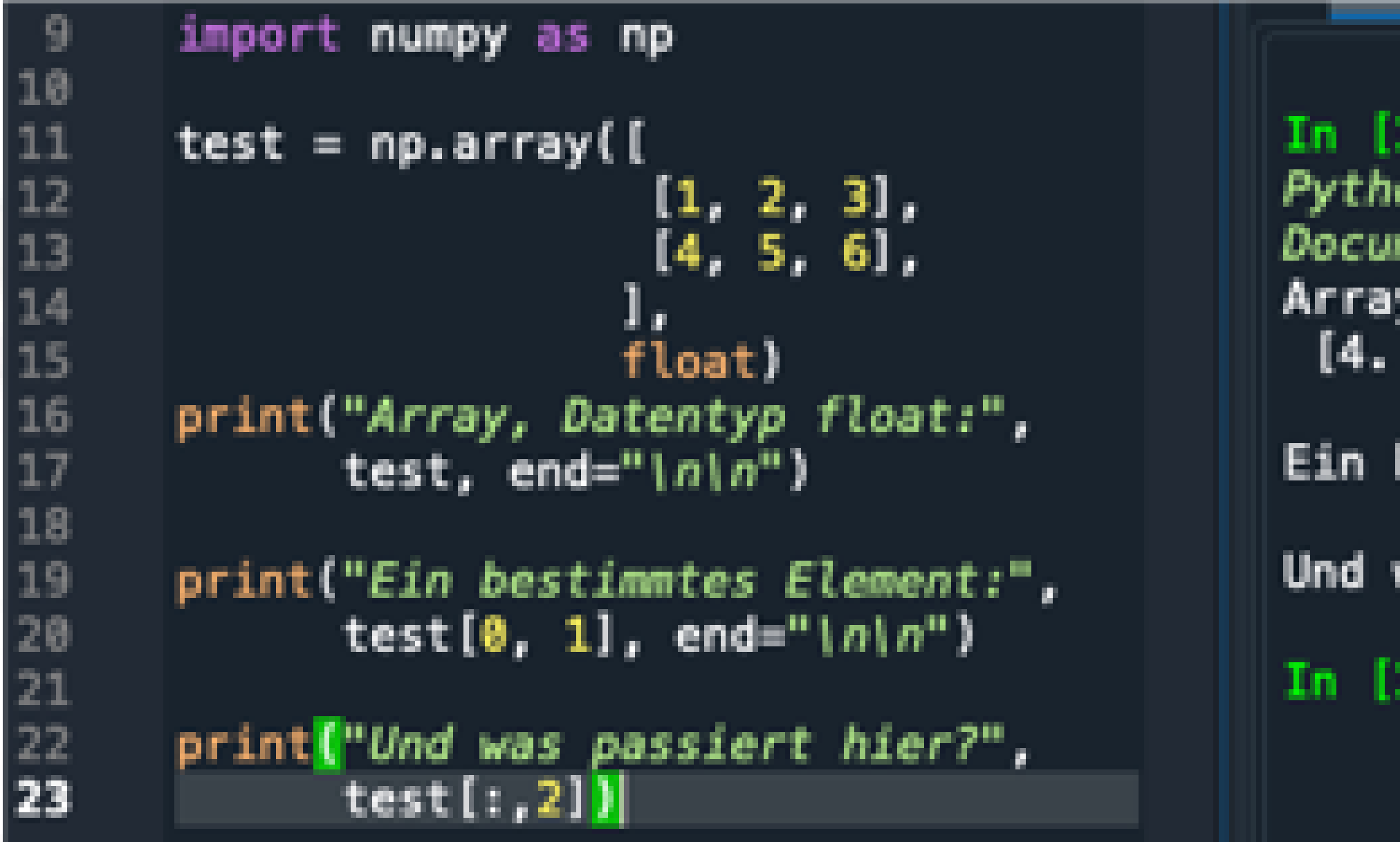

```
GOETH
```

```
In [12]: runfile('/Users/alexanderwolodkin/Documents/
Python/temp.py', wdir='/Users/alexanderwolodkin/
Documents/Python')
Array, Datentyp float: [[1. 2. 3.]
 [4.5.6.]Ein bestimmtes Element: 2.0
Und was passiert hier? [3. 6.]
In [13]:
```
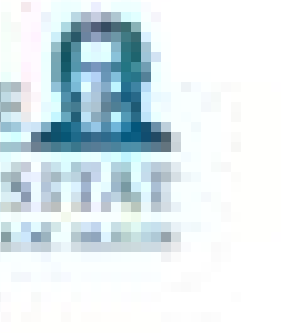

#### **Beispiel 3**

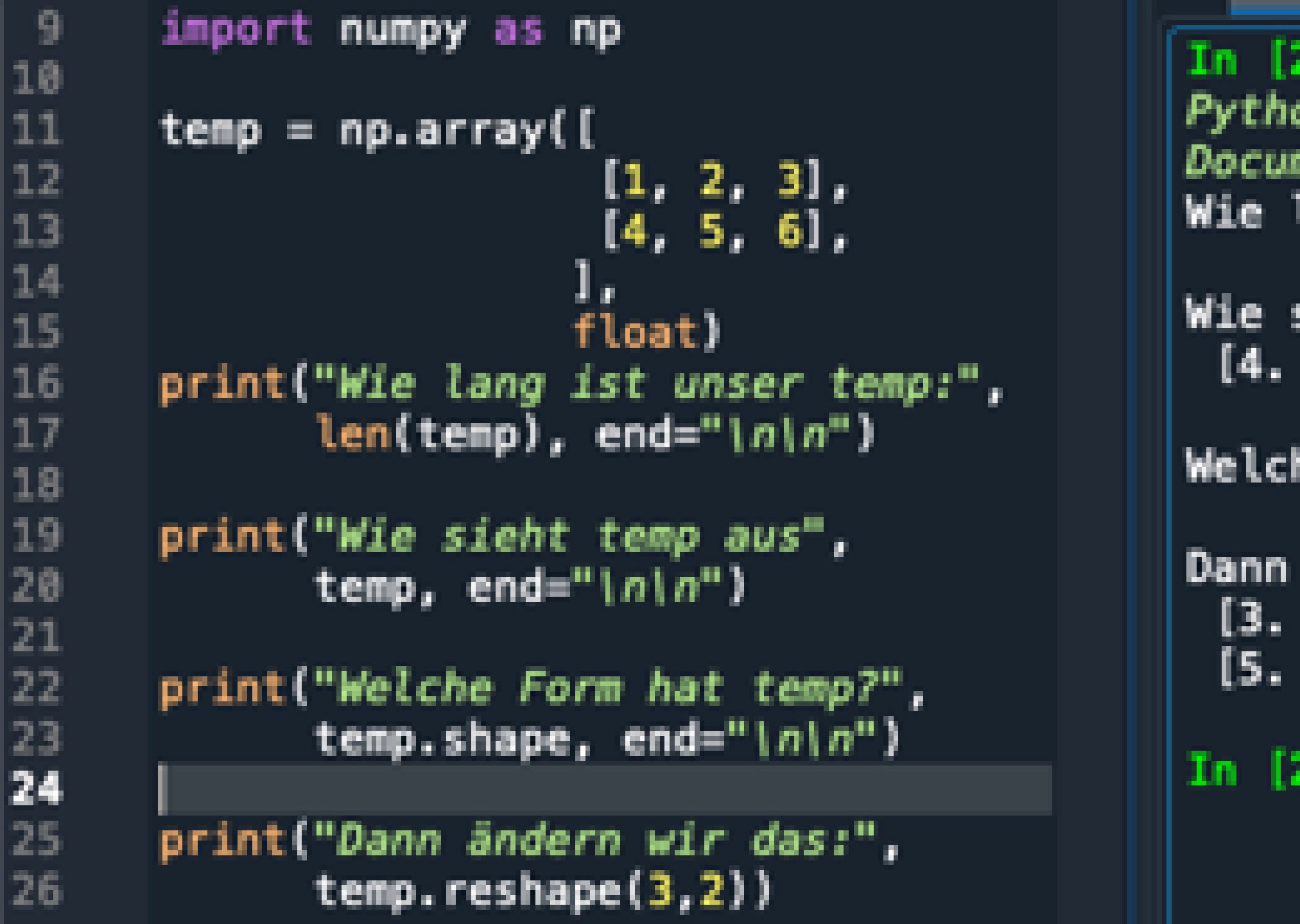

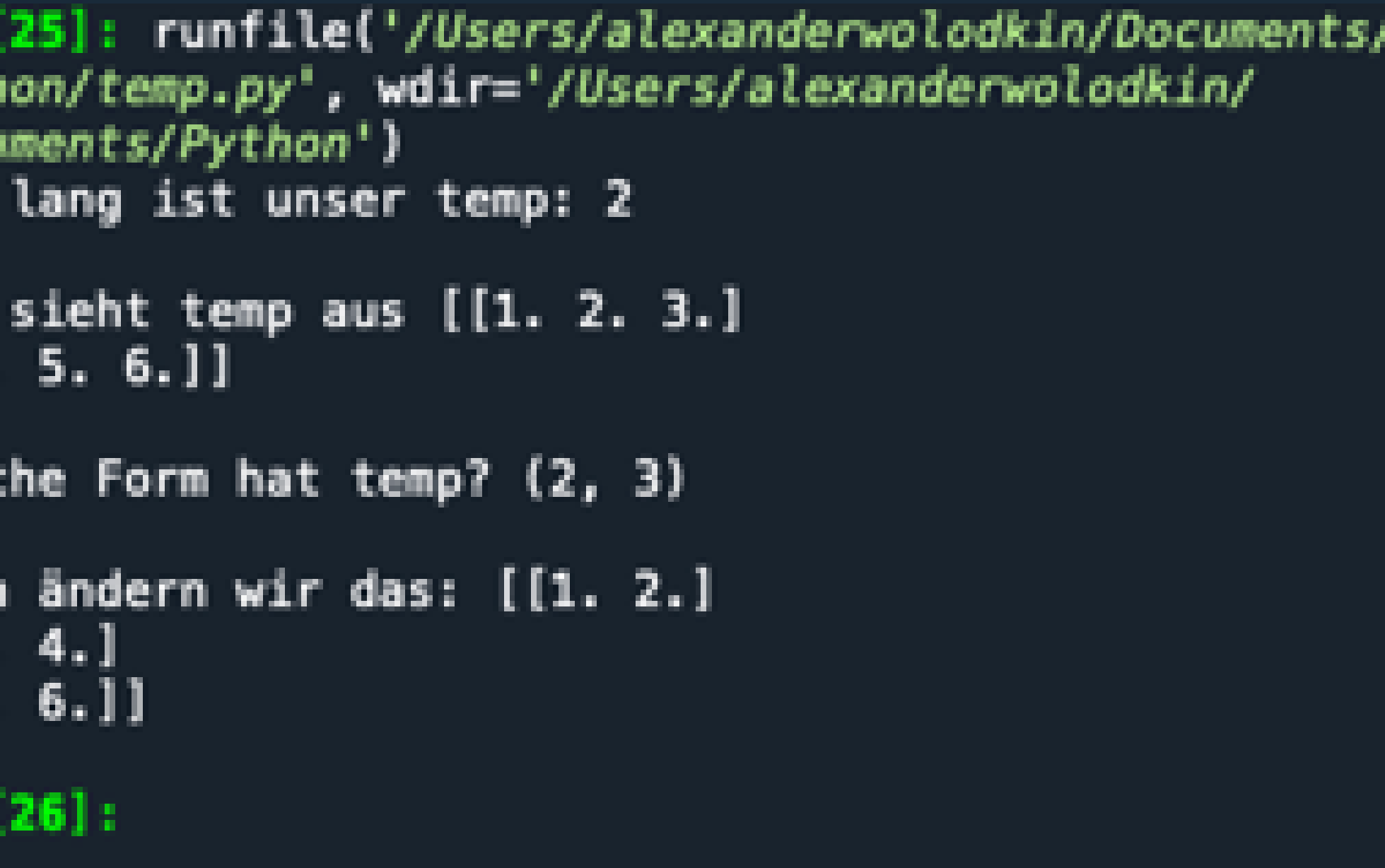

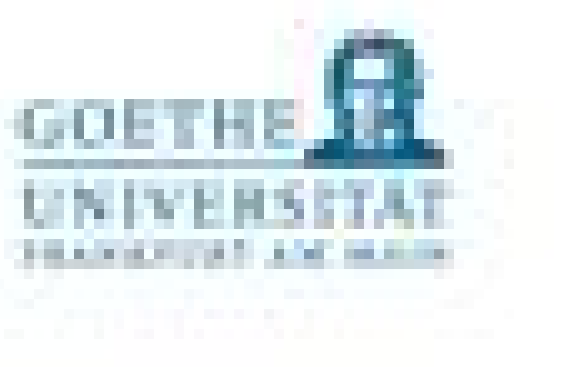